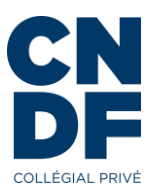

## **GUIDE DE PRÉSENTATION DES TRAVAUX**

Ce guide rassemble des indications générales pour te guider dans la réalisation de tes travaux scolaires. Comme tu pourras le constater, des principes généraux s'appliquent dans toutes les disciplines, mais tu dois aussi suivre les indications particulières données par chacun de tes professeures et de tes professeurs. Dans ce guide, tu trouveras les consignes sur :

- 1. la disposition générale des travaux;
- 2. les différentes sections à inclure;
- 3. les différentes façons d'écrire des citations.

Tu auras aussi accès à des conseils, des tutoriels et des gabarits pour faciliter la réalisation de tes travaux.

# **DISPOSITION GÉNÉRALE**

De manière générale, il convient d'appliquer les consignes ci-dessous dans la réalisation de tes travaux scolaires.

### **Les formats**

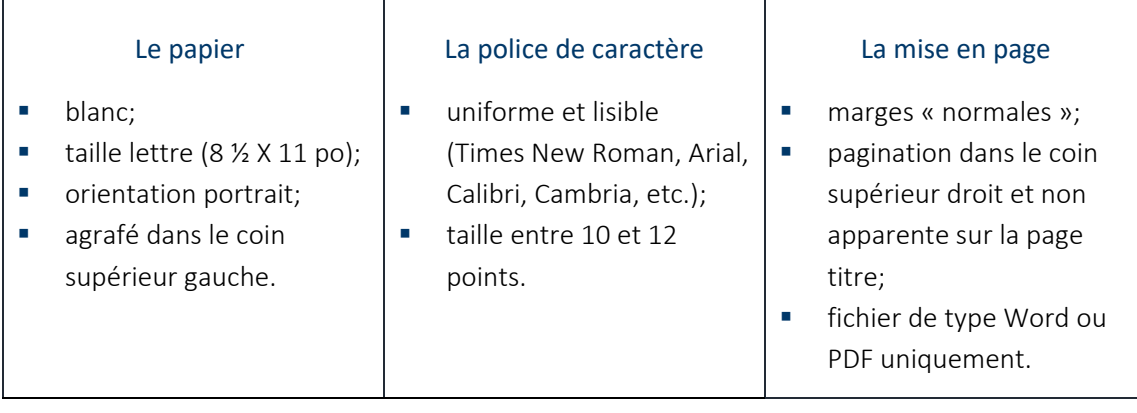

### **Les titres et les paragraphes**

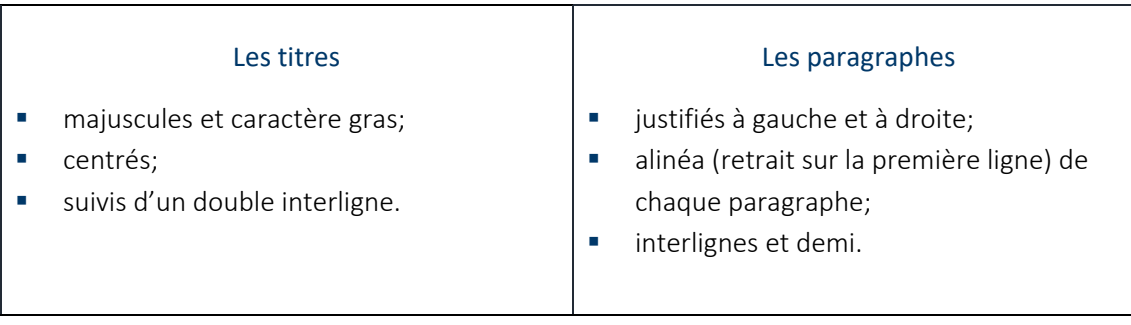

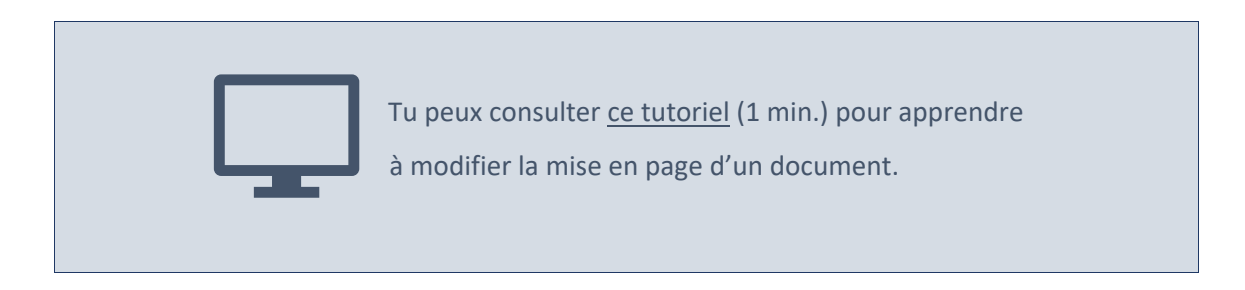

### **SECTIONS D'UN TRAVAIL**

Durant ton parcours au collégial, tu auras à réaliser différents types de travaux selon les exigences demandées dans tes cours. Voici de brèves explications concernant chaque section (clique sur les captures d'écran pour accéder à des gabarits) :

#### **Page titre**

Page couverture qui identifie ton travail.

Lorsque la page titre n'est pas exigée, inscris les informations clés pour identifier ton travail dans l'en-tête (ton nom complet, le titre de ton cours, ton numéro de groupe, le titre de ton travail, la date).

### **Table des matières**

Identification des titres et des sous-titres qui composent ton travail. Chaque section est inscrite avec sa pagination en bout de ligne.

### **Corps du texte**

Introduction : Sujet amené, sujet posé et sujet divisé. Développement : Plusieurs idées structurées en paragraphes qui marquent la progression du sujet. Conclusion : Retour et ouverture.

#### **Annexes**

Documents d'information non intégrés dans le corps du travail. S'il y a plus d'une annexe, il importe de les numéroter.

### **Bibliographie/ médiagraphie**

Toutes les références des documents utilisés pour la réalisation d'un travail. Les documents sont présentés par ordre alphabétique des noms d'auteurs.

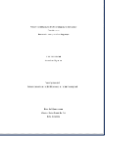

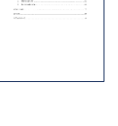

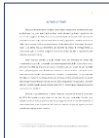

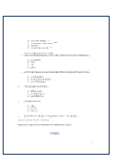

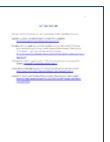

### **UTILISATION DE CITATIONS**

Un travail de recherche fait appel ordinairement à la pensée et au témoignage d'autorités. Dans le respect de la protection des droits d'un auteur, il importe d'indiquer nos sources. Ainsi, si tu utilises une citation directe ou une paraphrase, tu dois indiquer la référence directement dans ton texte et dans ta bibliographie ou dans ta médiagraphie. Si tu n'indiques pas tes sources, il s'agit de plagiat.

**CONSEIL**

Pour savoir comment écrire tes références correctement, consulte l'outil [Mon Diapason.](https://mondiapason.ca/fichiers/OutilBibliographique/) Au Campus Notre-Dame-de-Foy, nous privilégions le style bibliographique de l'American Psychological Association (APA), 7<sup>e</sup> éd.

### **Les citations directes**

Les citations directes reprennent les mots écrits ou dits par une autre personne. Elles peuvent être courtes ou longues. Elles servent à appuyer ou à illustrer un propos et peuvent aussi être utiles si on juge qu'il est difficile de reformuler un extrait sans en perdre l'essence.

### 1. La citation courte

La citation courte contient moins de 40 mots. Elle est:

- $\checkmark$  intégrée à même ton texte et indiquée entre guillemets français (« »);
- ✓ suivie par la référence entre parenthèses (le nom de l'auteur, l'année de publication et la page de référence ou le paragraphe).

Si la citation :

- $\checkmark$  est une phrase complète, on place le point à l'intérieur des guillemets;
- ✓ n'est pas une phrase complète, on place le point à l'extérieur des guillemets;
- $\checkmark$  est tronquée, on doit utiliser les crochets [...] pour indiquer la section qui a été retirée.

### Exemple :

Il importe de comprendre la notion de paradigme : « Modèle théorique qui sert de référence pour la compréhension […] d'un phénomène » (Lacourse, 2015, p. 189).

### 2. La citation longue

La citation longue contient plus de 40 mots. Elle est :

- ✓ insérée en retrait des marges (de gauche et de droite) et à simple interligne;
- $\checkmark$  inscrite sans guillemets;
- ✓ suivie par la référence entre parenthèses (le nom de l'auteur, l'année de publication et la page de référence ou le paragraphe).

### Exemple :

Le modèle d'éducation a beaucoup évolué dans l'histoire des sociétés occidentales :

En Amérique du Nord, le modèle d'éducation préconisé est directif et ouvert (*authoritative*), c'est-à-dire qu'il repose sur une relation démocratique entre les parents et les enfants, dont les fondements sont l'exigence et l'affection. Les parents exercent un encadrement ferme qui se veut directif plutôt qu'autoritaire, en s'appuyant sur une communication ouverte basée sur le dialogue. (Lacourse, 2015, p. 190)

### **La paraphrase**

La paraphrase consiste à résumer la pensée d'un autre auteur en reformulant ses propos. Lorsque tu utilises la paraphrase, il importe aussi d'indiquer la référence en inscrivant à même ton texte entre parenthèses le nom de l'auteur, l'année de publication et la page de référence ou le paragraphe.

### Exemple :

Selon le modèle éducatif nord-américain, l'affection et l'exigence sont les deux assises sur lesquelles reposent la relation entre les parents et leurs enfants (Lacourse, 2015, p. 190).

> Lorsque tu intègres des images ou des vidéos à ton travail, tu dois indiquer leur source et inscrire les références à ta médiagraphie.

# **GRILLE DE VÉRIFICATION À COCHER**

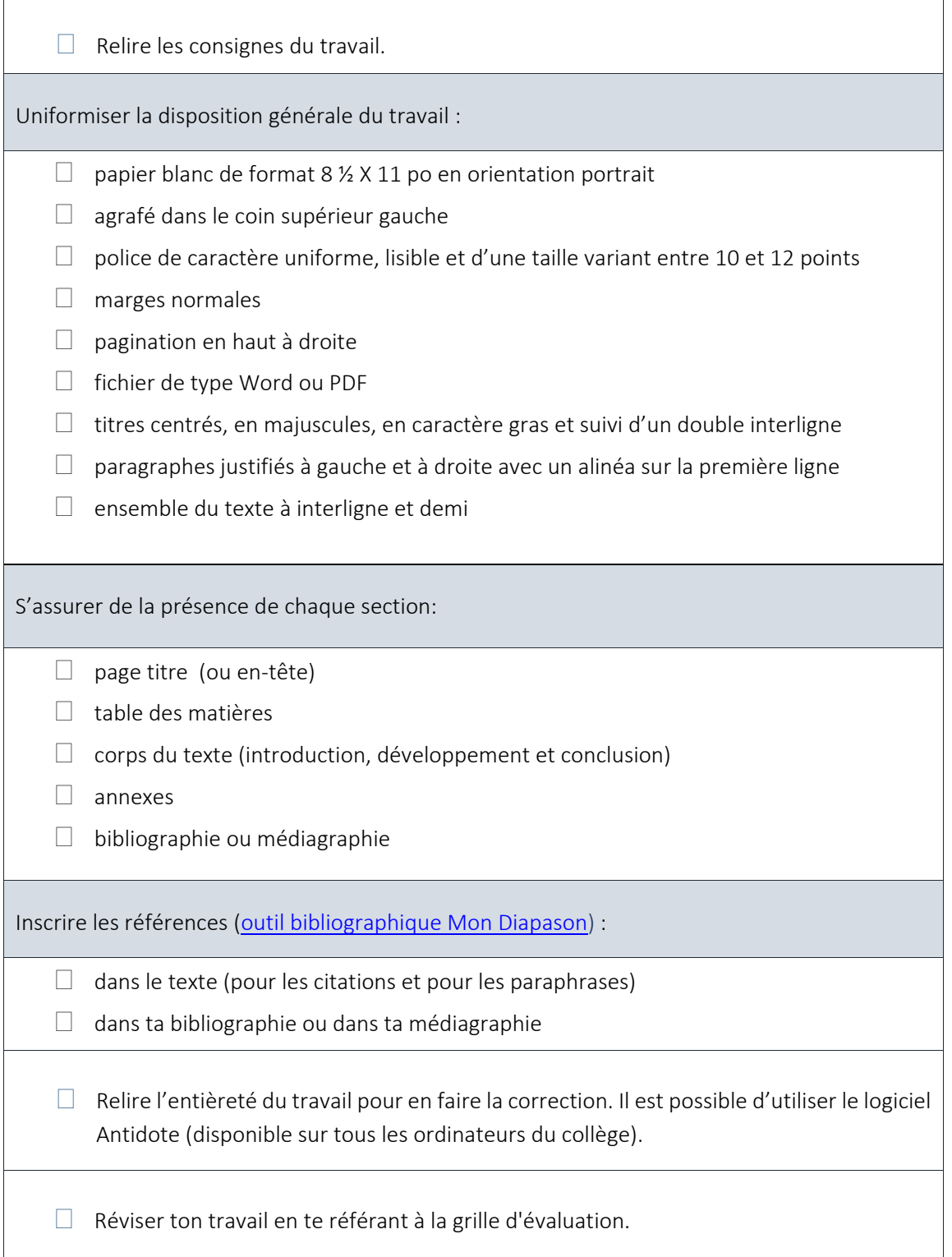

## **MÉDIAGRAPHIE**

Diapason. (2024). *Outil Bibliographique : mon diapason*. [https://mondiapason.ca/fichiers/OutilBibliographique/#](https://mondiapason.ca/fichiers/OutilBibliographique/)

Dionne, B. (2023). *L'essentiel pour réussir ses études* (2 <sup>e</sup> éd.). Chenelière Éducation.

Dionne, B. (2018). *L'essentiel pour réussir ses études.* Chenelière Éducation.

Lacourse, M. (2015). *Famille et société* (5<sup>e</sup> éd.). Chenelière Éducation.

St-Pierre, J. et Trottier, V. (2019). *Guide d'insertion des citations : Pour la formation générale commune en français et littérature au collégial*. Les Éditions JFC inc.